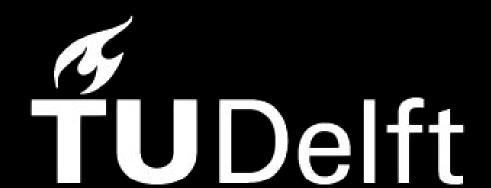

# Quantum Technologies Courses for Industry

TU Delft / QuTech

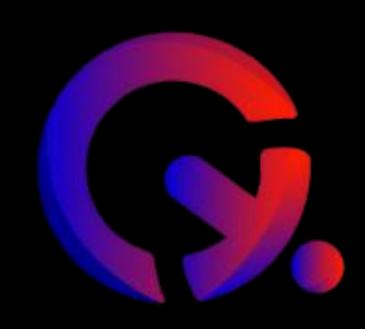

## COURSE

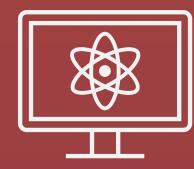

Introduction to Quantum
Communication and Quantum
Network Explorer (QNE)

# SHOWCASE

Creating your own quantum network application

#### DESCRIPTION

We will walk through setting up the development environment for QNE ADK, and then clone an existing application, make modifications, and publish them on QNE platform

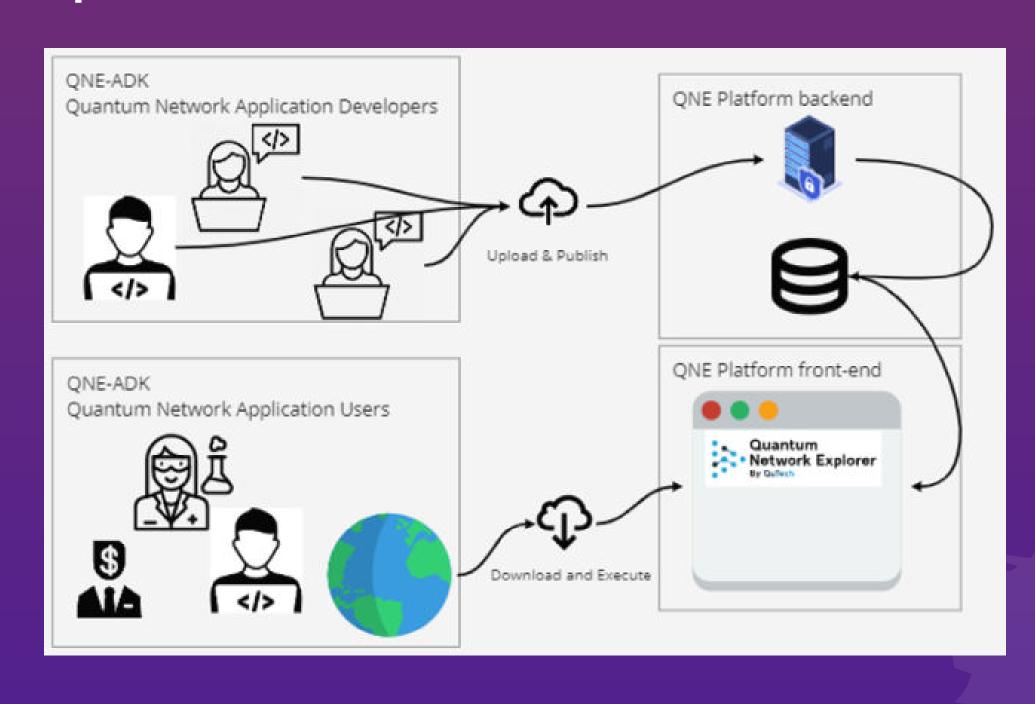

# INSTRUCTOR

Mark Karpat, Quantum Internet Division Engineering Lead

## MODULES

- 1. Introduction to QNE
- 2. Applications of a Quantum Network
- 3. The QNE Application Development Kit
- 4. SquidASM The advanced quantum application simulator

#### AUDIENCE

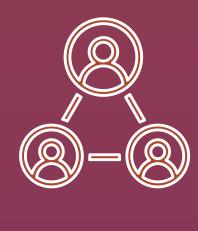

Software developers,
Scientific programmers,
Researchers in quantum networks,
Business analysts / strategists

# LEARNING OUTCOME

Gain proficiency in QNE ADK for quantum network application development and learn to share your creations on QNE's Community Application Library:

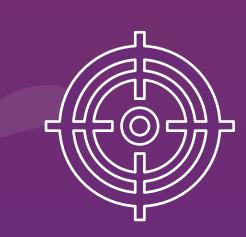

https://www.quantumnetwork.com/applications

# DURATION

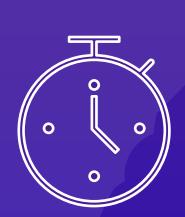

11.5 hours

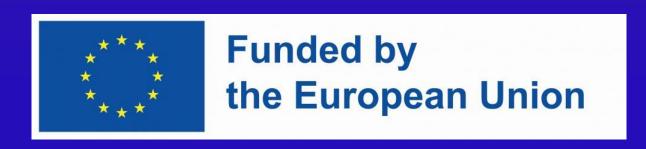